# MICROSOFT 365 TEAMS

# **COURSE SCHEDULE – 1 DAY**

### **Overview of MS Teams**

- What is Microsoft Teams?
- The Teams Interface

#### Creating and Managing Teams

- How to create a Team / Join & Favorite a Team
- Adding / Leaving a Team
- Public or Private
- Getting Links to a Teams
- Creating a Team from existing
- Themes
- Team Management
- Adding Members / Owners
- Member / Guest Permissions
- Profile Management
- Team Picture

#### <u>Chat</u>

- Starting Chats & Status Indicators
- Formatting chats
- About the Activity Threads
- Group & Private Chats
- Message All
- How to add people & Guests
- Emojis, Memes, Stickers & @
- Meetings and Chats

#### **Channels**

- How to Create and Manage
- Favorites & Follows
- Channel Connectors
- Email to Channel
- Get Links to Channels
- Adding Tabs & Uploading Files
- How to Use Tab Files

#### <u>Settings</u>

- Your Account Settings
- Choosing notification Settings

#### **Conversations**

- About Conversations
- Tagging Options / Using Like
- How to use Saved Messages
- Marking conversations as Unread
- On-demand Meetings

#### <u>Groups</u>

- Creating Groups
- Creating Teams for an existing Groups
- Group & Team Conversations
- Group Planner
- Group Calendar

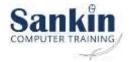

#### **Find Features**

- Find Chats, Files & People
- Your Activity Feed
- Feed Filtering
- Search Commands

#### **Storing and Managing Files**

- Your Activity Feed
- Feed Filtering
- Search Commands

# **Communication Features**

- Using Video & Phone Audio
- Meetings & Conference Calls
- Scheduling and Joining Meetings
- Inviting people to Meetings
- Adding people to Meetings
- Recording the meeting
- Sharing your Desktop
- Teams on Cell Phone Apps
- Sharepoint & One Note in Teams

## Add Ins

- Available Apps
- Bots
- Connectors

|                  |                                                                                                    |              | Cost per Delegate | Cost per<br>Delegate: Your | Cost per<br>Delegate |
|------------------|----------------------------------------------------------------------------------------------------|--------------|-------------------|----------------------------|----------------------|
| Name of Course   | T Description                                                                                                    | No of Days 🝷 | MS Teams          | Premises                   | 🝷 at Sankin          |
| Office 365 Teams | All aspects of the MS Teams Interface, including add<br>ins, communication features, calendar, chats,<br>settings, files and conversations. | 1            | 1100              | 1200                       | 1300                 |

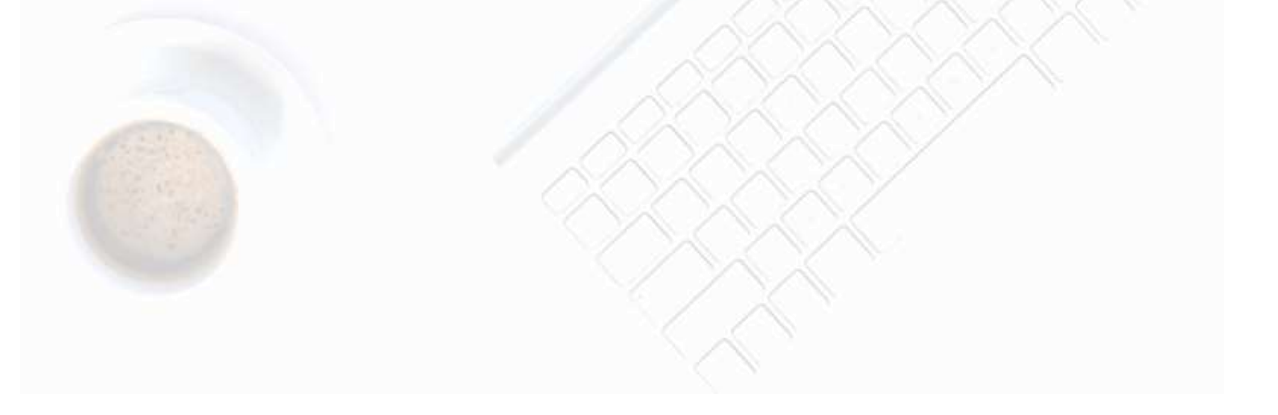

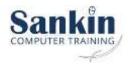